## PDSA: Increase the number of active patients who have their smoking status recorded. (Quality Improvement Measure 2)

Why is this important?

According to the latest data from the Australian Institute of Health and welfare

- Tobacco smoking is the leading cause of preventable diseases and death in Australia.
- Smoking was responsible for 9.3 per cent of the total burden of disease in Australia in 2015, making it the leading risk factor contributing to disease burden.
- Almost three-quarters (73 per cent) of the burden due to smoking resulted in premature death.
- In 2015, smoking was responsible for more than 1 in every 8 deaths.
- Approximately 12 per cent of Australian adults continue to smoke.

Recording of smoking status keeps our records up-to-date and prompts us to have conversations about smoking with appropriate patient populations. There is good evidence that brief advice significantly increases cessation rates and is highly cost effective.

For patients aged 15 to 29, only those with smoking status recorded in the last 12 months of data extraction are counted towards this PIPQI measure. For patients aged 30 or older, the latest smoking status is considered as current status.

| Clinic:                                                                        |                           |                | Date:                         |
|--------------------------------------------------------------------------------|---------------------------|----------------|-------------------------------|
| Title:                                                                         |                           |                | Number:                       |
| Goal: What is the overall goal you wish to achi                                | ieve?                     |                |                               |
| Increase the number of patients who have the                                   | eir smoking status record | ded. For 15-29 | 9 year olds this must be      |
| updated annually until the patient has reached                                 | d the age of 30 and olde  | r.             |                               |
| Idea: Install <i>Walrus</i> point of care tool on each                         | workstation which will p  | orompt clinici | ans when the patient does     |
| not have their smoking status recorded.                                        |                           |                |                               |
| PLAN:                                                                          |                           |                |                               |
| 1) Implement the use of <i>Walrus</i> tool in t                                |                           | ıre patients w | ith missing clinical data are |
| identified and patients smoking status                                         | s is recorded.            |                |                               |
|                                                                                | 1                         |                |                               |
| List the tasks necessary to complete this                                      | Person responsible        | When           | Where                         |
| test (what)                                                                    | (who)                     |                |                               |
| Install <i>Walrus</i> (install tool is on Welcome to                           |                           |                |                               |
| POLAR page) or contact                                                         |                           |                |                               |
| digitalhealth@emphn.org.au for assistance                                      |                           |                |                               |
| in setting this up.                                                            |                           |                |                               |
| Get baseline data from POLAR to measure                                        |                           |                |                               |
| change                                                                         |                           |                |                               |
| Train staff and GPS in the use of Walrus                                       |                           |                |                               |
| Ensure Practice staff knows how to record                                      |                           |                |                               |
| smoking status and understands that for                                        |                           |                |                               |
| patients between the age of 15-29 years,                                       |                           |                |                               |
| this need to have this updated annually.                                       |                           |                |                               |
| (see attached guides for BP and MD)  Run POLAR search monthly to track results |                           |                |                               |
| Run POLAR Search monthly to track results                                      |                           |                |                               |
| 3) What do you predict will happen?                                            |                           |                |                               |
| QIM 2.4 measures will increase.                                                |                           |                |                               |
| Walrus will be widely adopted for other missing                                | ng maacurac               |                |                               |
| wands will be widely adopted for other missing                                 | ing intensures.           |                |                               |
| DO: Was the cycle carried out as planned? Ye                                   | s No. if not why?         |                |                               |
| Dor was the eyole carried out as planned. Te                                   | 3 110, 11 1100 1111, 1    |                |                               |
|                                                                                |                           |                |                               |
|                                                                                |                           |                |                               |
| STUDY: Record, analyse and reflect on results.                                 | Did the results match y   | our predictio  | ns?                           |

| Select  |                                  | Describe |
|---------|----------------------------------|----------|
| Adopt   | Select changes to implement on   |          |
|         | a larger scale and develop an    |          |
|         | implementation plan and plan     |          |
|         | for sustainability.              |          |
| Adapt   | Improve the change and           |          |
|         | continue testing plan.           |          |
|         | What will be next PDSA cycle?    |          |
| Abandon | Discard this change idea and try |          |
|         | a different one.                 |          |

## How to get the baseline data from POLAR: Patient Cohort: **RACGP Active** Patient Status Active Do not have their smoking status recorded or for 15-29 year olds data has not been updated in the previous 12 months. 1.Open POLAR and Select PIP QΙ **PIPQI Clinic** Clinic Report PIPQI Clinic Report 2. In Smoking tab sect **QIM** X **2.4** Smoking Recorded Overview Record the baseline data ald...n.a Proportion of regular clients who are aged 15 years and over who have a smoking status recorded. ① QIM\_18 ① QIM\_2.1 886 / 5,111 Hills.in. ① QIM\_2.2 ① QIM\_2.3 2,993 / 5,111 58.56% 847X 842X 842X 837X 838X 5.111/6.038 anilli aalinin. ① QIM\_3.5 1,187/6,038 842/1,411 © QIM\_5 188/347 ath. ① QIM\_6 .................. 70/103

2,989 / 6,038

1,095 / 2,869

958/2,458

© QIM\_8

Screening © QIM\_9

antill

millio.

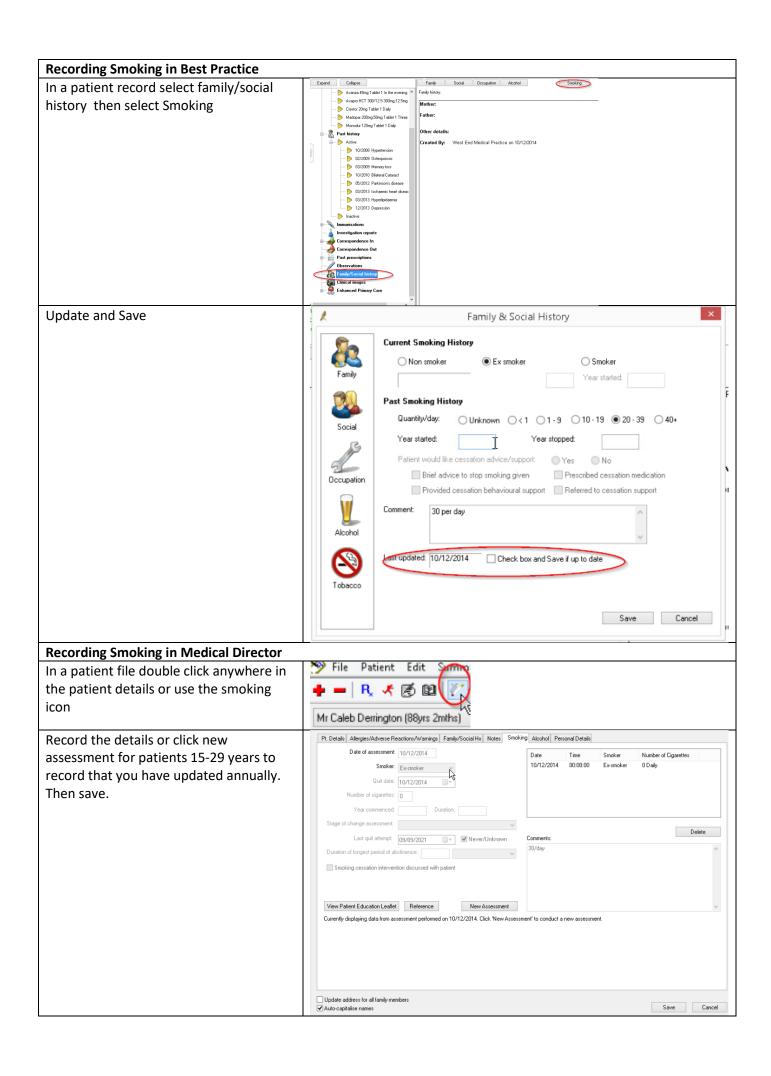

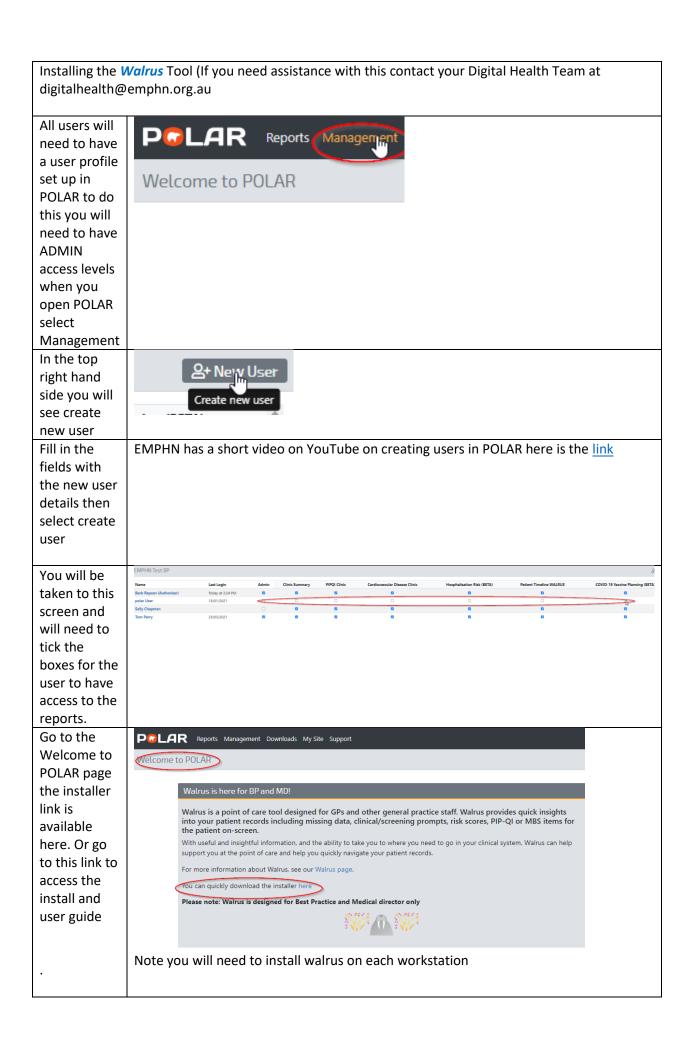